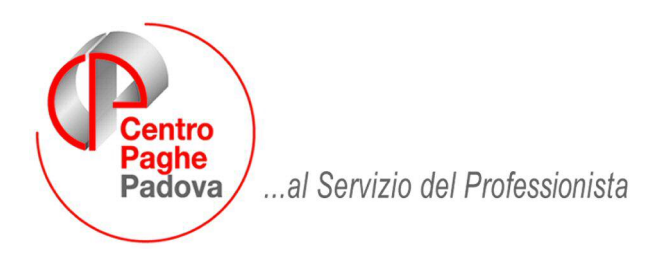

M:\Manuali\Circolari\_mese\2008\05\c0805-6.doc

# **AGGIORNAMENTO del 12/06/2008**

## SOMMARIO

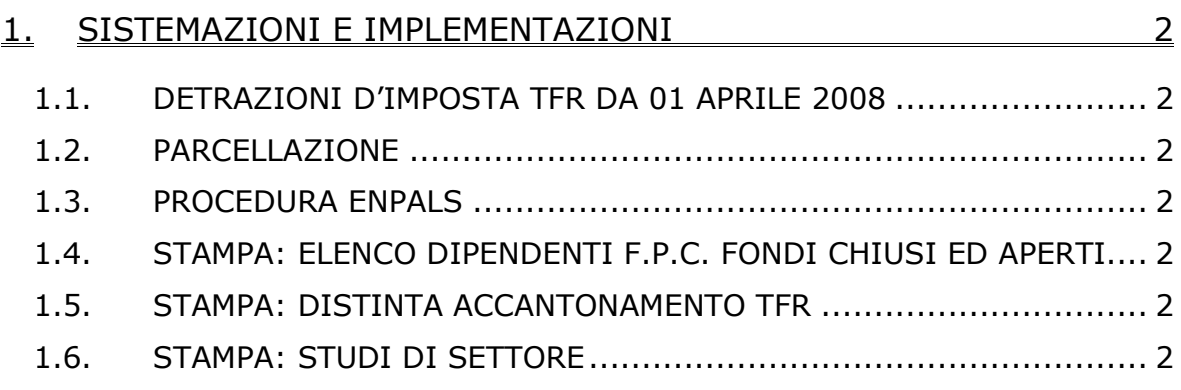

### <span id="page-1-0"></span>**1. SISTEMAZIONI E IMPLEMENTAZIONI**

#### **1.1. DETRAZIONI D'IMPOSTA TFR DA 01 APRILE 2008**

E' stato constatato che in caso di precedente acconto di TFR ed erogazione nel mese corrente del saldo del TFR il calcolo della voce "5025 – Imposta su acc.\anticipi" risultava errato in quanto veniva riportata al netto delle detrazioni d'imposta TFR godute da 01 aprile 2008. Il cedolino risultava errato in quanto il dipendente aveva una trattenuta IRPEF inveriore rispetto al dovuto. L'anomalia è stata risolta.

#### **1.2. PARCELLAZIONE**

Risultava errata la stampa presente in Stampe --> Stampa riepilogo Parcelle con scelta ordinamento per numero di pro-forma, gli importi dell'ultima colonna venivano troncanti.

#### **1.3. PROCEDURA ENPALS**

Ad integrazione e completamento di quanto comunicato con la circolare mensile del 05/2008 par. 5.20 comunichiamo che ora i dati Enpals relativi a ditta e dipendenti vengono esportati automaticamente verso la procedura Enpals e sono quindi disponibili, all'interno della procedura stessa, per eventuale correzione e successiva estrazione della denuncia telematica (file xml) e/o stampe.

Le modalità di esportazione dalla procedura paghe e di importazione in procedura Enpals sono rimaste invariate come pure la gestione all'interno della procedura Enpals.

N.B.: Si ribadisce l'invito agli utenti a completare/riportare i dati ENPALS nella procedura paghe rispettivamente in "Anagrafica Ditta" e in "Anagrafica dipendente", comunque in caso di campi a "blank" vengono mantenuti i dati già presenti nella procedura Enpals.

#### **1.4. STAMPA: ELENCO DIPENDENTI F.P.C. FONDI CHIUSI ED APERTI**

E' stata riscontrata e sistemata l'anomalia nella stampa "*Elenco dipendenti F.P.C. fondi chiusi (BPYS134L)*" e nella stampa "*Elenco dipendenti F.P.C. fondi aperti (BPYS134L)*" per i dipendenti che in anagrafica dipendenti in videata 10  $\rightarrow$  la casella "*Data calc. fpc"* era compilata con data "*05/2007*" in quanto nella stampa gli importi calcolati del mese di maggio 2008 venivano riportati sia come versamento mensile che come versamento di arretrati.

L'anomalia riguardava inoltre gli enti FPC con versamento mensile.

#### **1.5. STAMPA: DISTINTA ACCANTONAMENTO TFR**

E' stata sistemata l'anomalia per la quale nella stampa TFR, dopo il calcolo del cedolino, nei dipendenti in posizione "L" e con TFR sospeso non veniva correttamente visualizzata l'imposta sulla rivalutazione delle quote a fondo tesoreria.

#### **1.6. STAMPA: STUDI DI SETTORE**

E' stata riscontrata e sistemata un'anomalia nella stampa a.p. "Studi di settore". Nella stampa non veniva visualizzatala parte relativa del costo dell'apprendista.